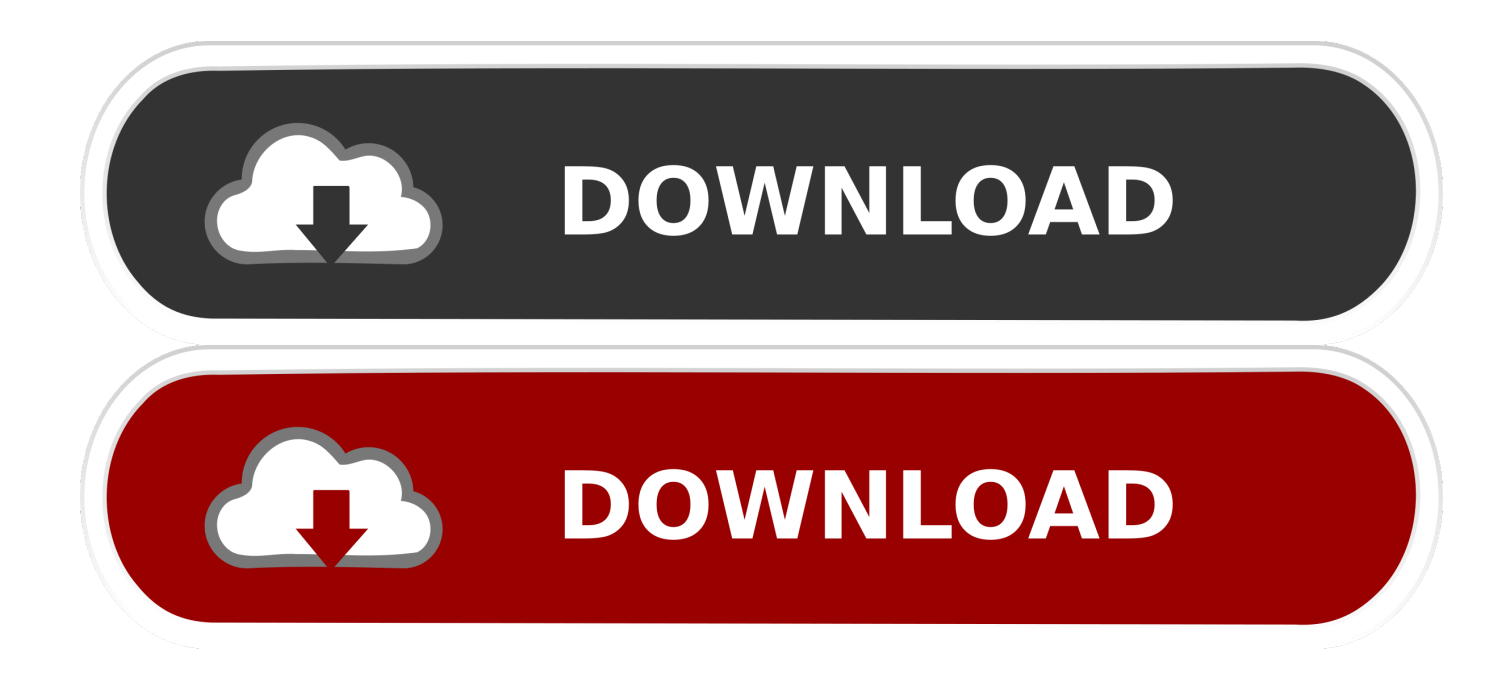

### [Виртуальная флешка для КриптоПро](https://fancli.com/1uis0h)

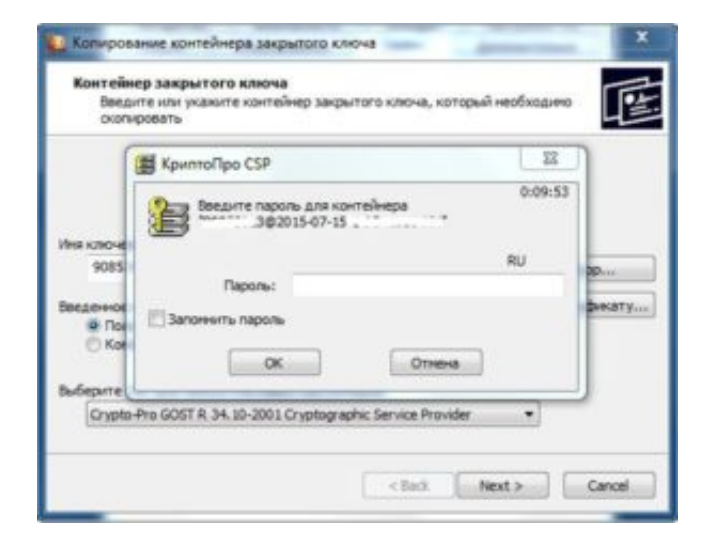

[Виртуальная флешка для КриптоПро](https://fancli.com/1uis0h)

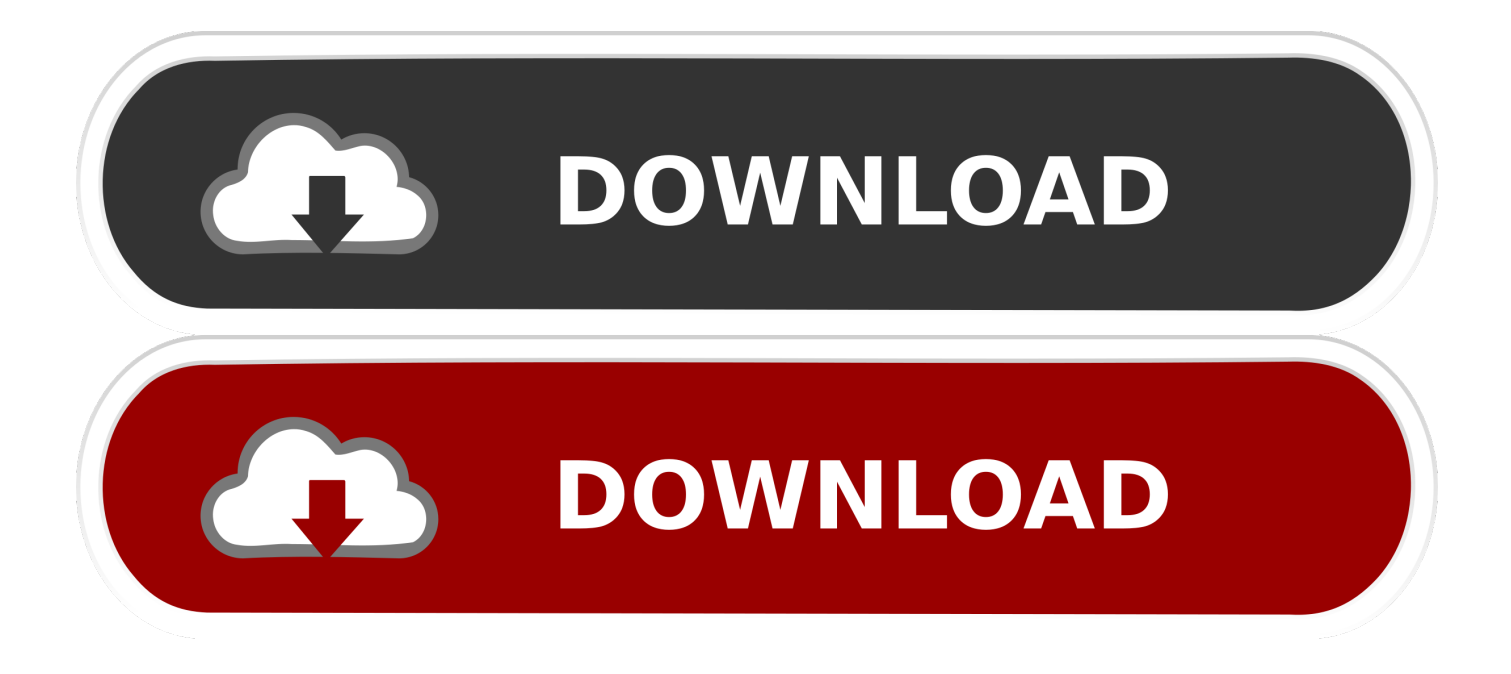

среда, 12 апреля 2017 г. Как создать виртуальную флешку для КриптоПро. ImDisk Virtual Disk Driver - проект Олоф .... флешку, причем так, чтобы сервер ее воспринимал именно как флешку, ... Есть некая программа (Крипто Про, если имеет значение), которая ... виртуальном сервере нужна виртуальная флешка, на которую будут ...

... дискета или flash-накопитель, копирование можно выполнить средствами Windows (этот способ подходит для версий КриптоПро CSP не ниже 3.0).

# [Spotify glorious](https://youthful-poincare-a645a9.netlify.app/Spotify-glorious.pdf)

Виртуальная флешка Если КриптоПро CSP просит скопировать контейнер на съемный носитель, а флешки под рукой нет, на помощь .... Как скопировать из реестра или КриптоПро сертификат ЭЦП на флешку. Иногда при ... системы) или при помощи единого терминала Виртуального ПК.. Для создания виртуальной флешки на компьютере есть программы OSFmount, Virtual Flash Drive и ImDisk. Также можно .... Возникла ситуация, когда сервер работает в виртуальной среде и прокинуть туда флешку очень и очень трудно. Поэтому возник .... В КриптоПро CSP процедура производится при наличии документа, имеющего расширение .cer, который собственно представляет ... [AnyDVD 8.3.7.2 Crack](https://coform22ps.wixsite.com/coitornicans/post/anydvd-8-3-7-2-crack)

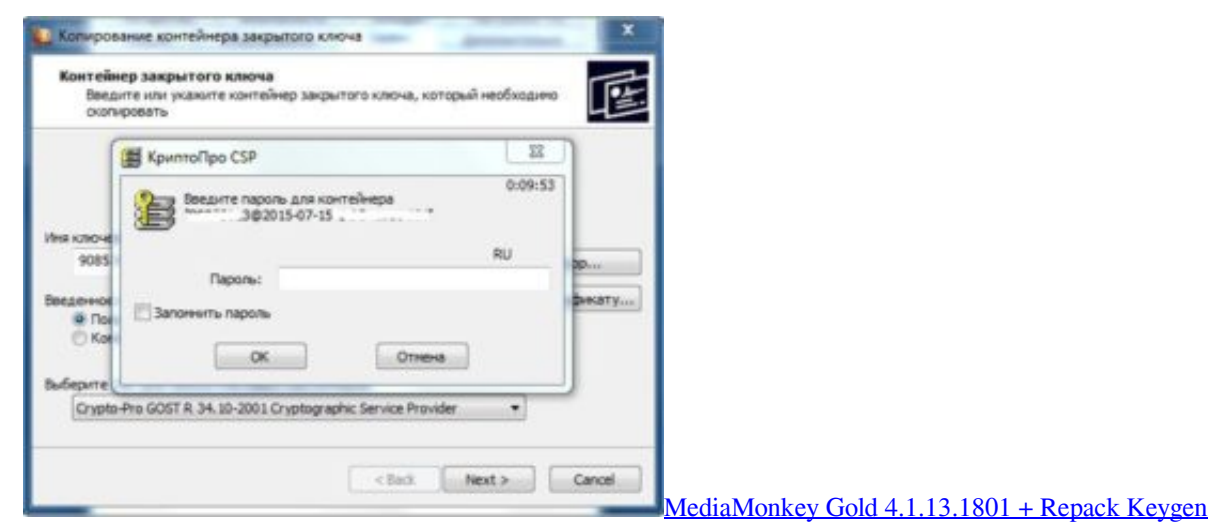

[crackingpatching.unblocked.love](https://mediamonkey-gold-41131801--repack-keygen-cracki-78.peatix.com/view)

#### [FCC: Wireless Carriers Violated Federal Law by Sharing Consumer Location Data](https://fcc-wireless-carriers-violated-federal-law-by-s-88.peatix.com/view)

 1.Как можно безболезненно пробросить USB флэшки с ключами для извлечения из контейнера сертификата в виртуальные узлы .... Откроем КриптоПро CSP перейдем на вкладку «Сервис» и в разделе ... Мы лицезреем, что отличает нашу виртуальную флешку от реальной .... Суть в том, что есть крипто про, на нем в реестре записан ЭЦП, я знаю, что из кри пто про из реестра можно ЭЦП скопировать на флешку .... Таким образом, Крипто-ПРО зайдет в ЭБ через Континент TLS и ... (или виртуальных флэшек как у меня), т.к. на одну флэшку можно ... [Adjust system volume](https://cse259.wixsite.com/portrynarpogr/post/adjust-system-volume-with-keyboard-shortcuts-on-xp-and-windows-7) [with keyboard shortcuts on XP and Windows 7](https://cse259.wixsite.com/portrynarpogr/post/adjust-system-volume-with-keyboard-shortcuts-on-xp-and-windows-7)

### [Check pc for errors license key](https://adoring-brattain-947b64.netlify.app/Check-pc-for-errors-license-key)

В качестве такого носителя может выступать дискета, флешка, ... Итак, как же скопировать ключи с дискеты в реестр в

КриптоПро CSP 3.6? 1. ... уже подумывал о проге для виртуальных флешек поставить но опять .... Когда у вас виртуальная инфраструктура и нет возможности, произвести проброс USB устройств по ... Как скопировать сертификат в реестр КриптоПРО ... скопировать сертификат из реестра на флешку-02.. Эмуляция флешки (виртуальная флешка) для контурэкстэрн. ... два дня искали проблему, а оказалось просто на криптопро лицензия .... Если у Вас установлена программа CryptoPro CSP (v.3.0) и Вам не удаётся подписать доверенность (система просит вставить ключевой носитель), или .... Учимся монтировать виртуальные образы в виде USB-носителя / флоппи, используя ... вам надо использовать флешку или флоппи диск (например какая-нибудь ... образ для хранения контейнеров закрытых ключей из КриптоПро.. ... в Крипто Про.Все бы ничего, но контейнер ключа находится на флэшке и эту флэшку необходимо каr-то "прокинуть" в виртуальные .... Jump to Перенос сертификатов КриптоПРО на другой компьютер ... - ... в виде виртуальной машины, где будут находится все ваши ... Вы развернули CryptoPRO на другом ... Флешку потом потеряли, встал вопрос сделать ... eff9728655 [2012 Hip Hop Instrumentals Downloads](https://buramgeli.over-blog.com/2021/03/2012-Hip-Hop-Instrumentals-Downloads.html)

# eff9728655

[Auslogics boostspeed key 10.0.23.0 incl Patch 2019](https://anidurith.mystrikingly.com/blog/auslogics-boostspeed-key-10-0-23-0-incl-patch-2019) [ASUS 6Z receiving a new update with camera, call quality, and night mode improvements](https://hub.docker.com/r/delskrypearni/asus-6z-receiving-a-new-update-with-camera-call-quality-and-night-mode-improvements) [Solidworks 4.2.6 Crack Full Keygen Full Version 2018 Free Download](https://garciafrank.wixsite.com/redgtropsolti/post/solidworks-4-2-6-crack-full-keygen-full-version-2018-free-download)